## EQUATION OF A LINE

## **… to Simultaneous Equations**

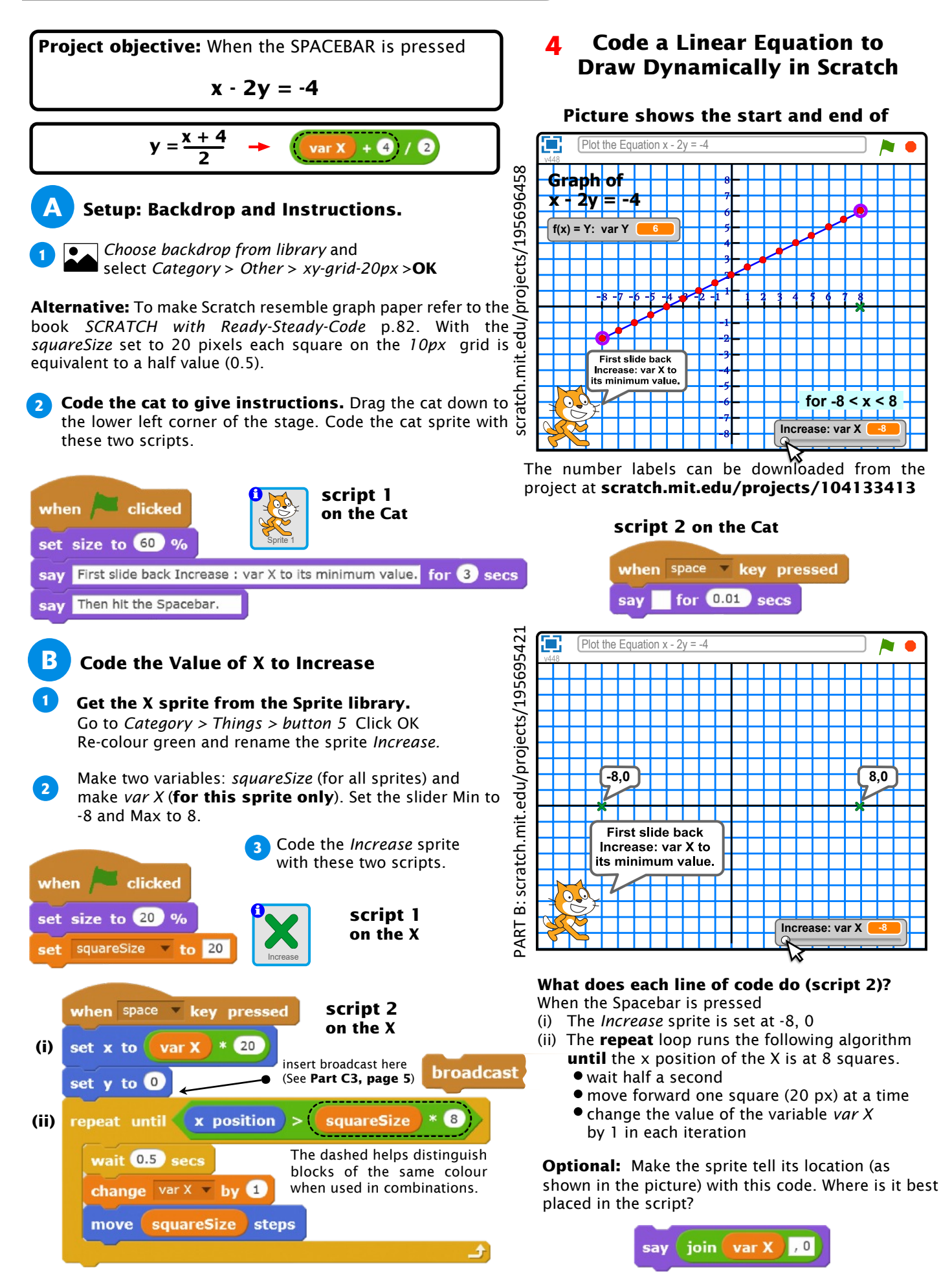

© Seamus O'Neill 2018

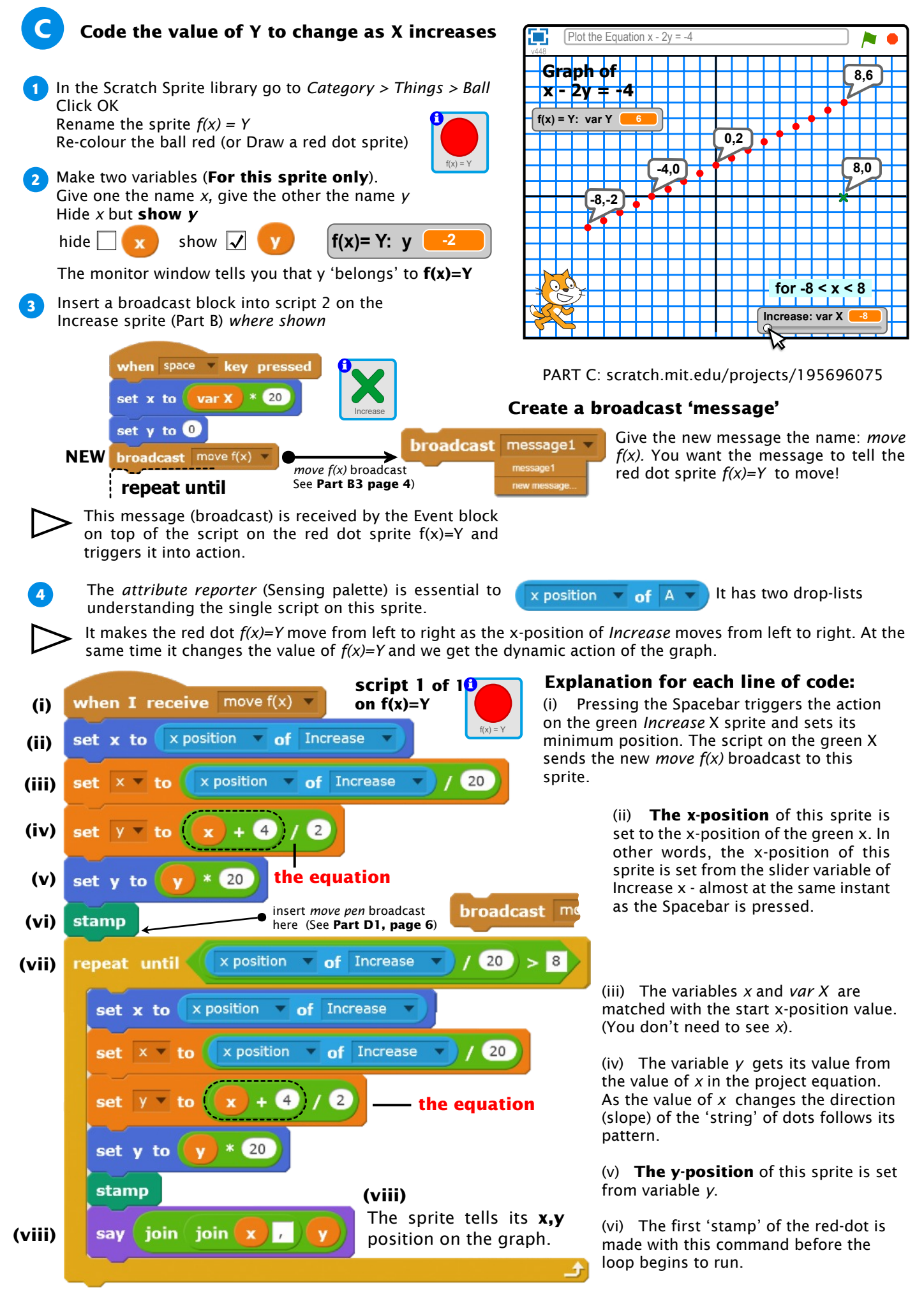

**(vii)** The loop repeats all of the steps for each value of the Increase x as it moves across the number line.

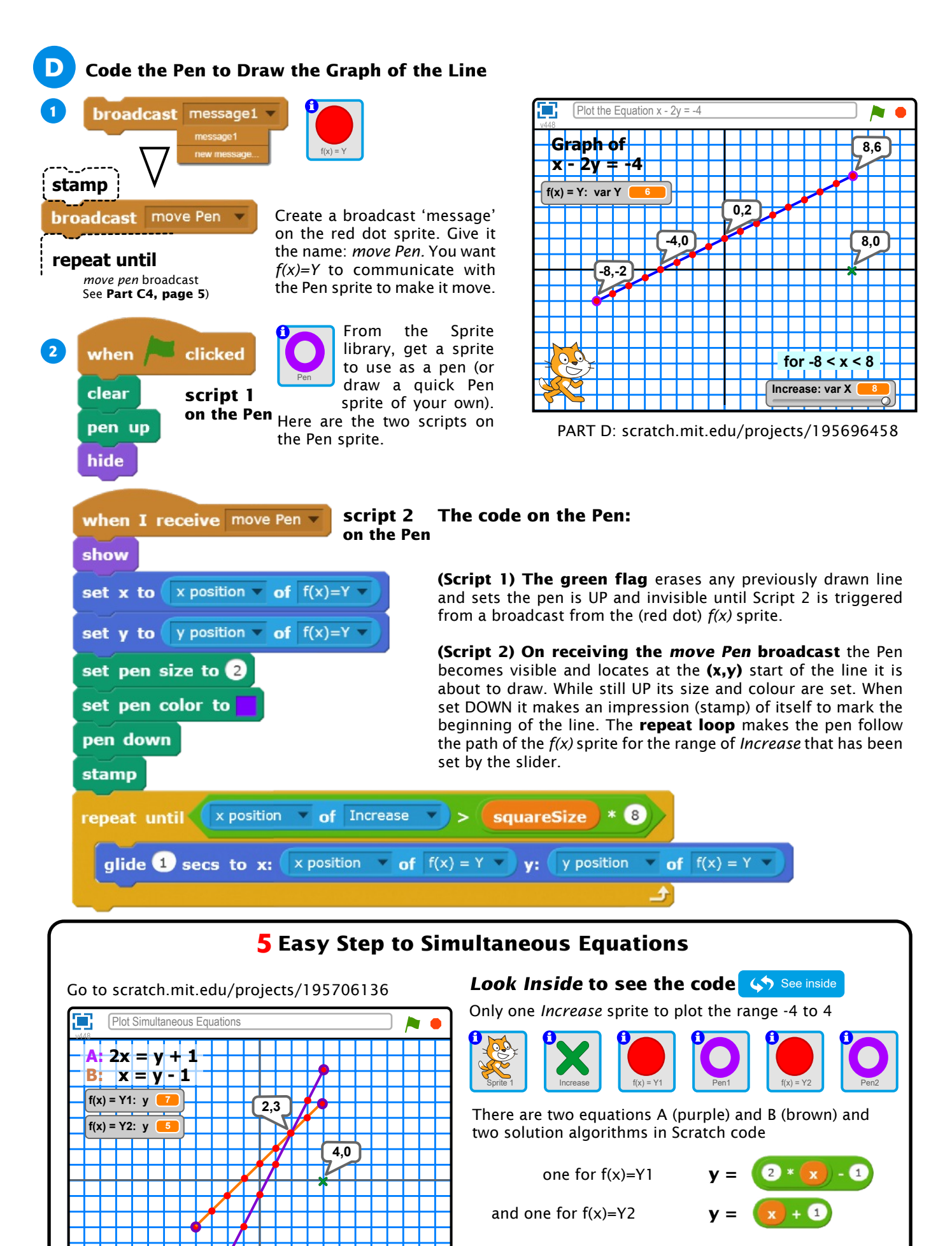

As the line A intersects the x-axis at 0.5, the *10px* grid would be a better background to use. See half intervals illustrated for this graph at

scratch.mit.edu/projects/193451663

**for -4 < x < 4**  $$